## **Allied Time USA AT5500 Quick Start Guide**

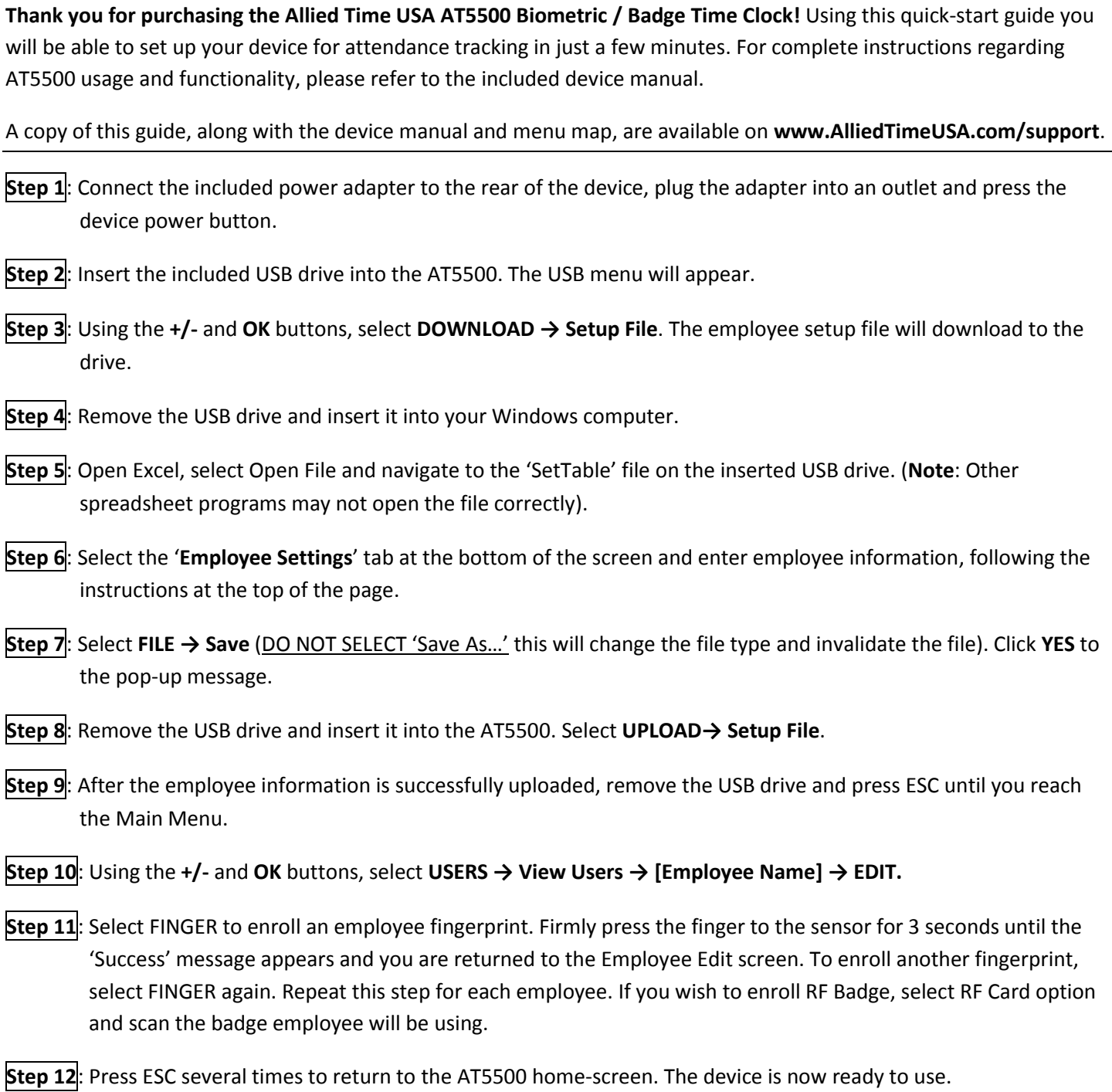

After completing these steps, an employee may record their punch-time by simply clicking the IN or OUT button and pressing their finger against the fingerprint scanner. NOTE: you can disable sounds by going to General Settings-> Speaker and/or Key Sounds.

For support, please call **888-860-2535** or email **support@alliedtime.com**

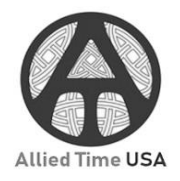